# jupyter\_client Documentation

Release 5.1.0

**Jupyter Development Team** 

# **User Documentation**

| 1 | 9 Messages on the stdin (ROUTER/DEALER) channel     | 3<br>4<br>5<br>6<br>7<br>7<br>18<br>22<br>22<br>23<br>24 |
|---|-----------------------------------------------------|----------------------------------------------------------|
| 2 | 1 Connection files                                  | 25<br>25<br>26<br>26<br>29<br>30<br>31                   |
| 4 | ppyter_client API  kernelspec - discovering kernels | 33<br>33<br>34<br>36                                     |
| 5 | 1 5.1                                               | <b>41</b><br>41<br>41<br>42<br>42                        |

| 6  | Indices and tables | 45 |
|----|--------------------|----|
| Py | thon Module Index  | 47 |

This package provides the Python API for starting, managing and communicating with Jupyter kernels.

**Important:** This document contains the authoritative description of the Jupyter messaging protocol. All developers are strongly encouraged to keep it updated as the implementation evolves, so that we have a single common reference for all protocol details.

User Documentation 1

2 User Documentation

# CHAPTER 1

# Messaging in Jupyter

This document explains the basic communications design and messaging specification for how Jupyter frontends and kernels communicate. The ZeroMQ library provides the low-level transport layer over which these messages are sent.

**Important:** This document contains the authoritative description of the IPython messaging protocol. All developers are strongly encouraged to keep it updated as the implementation evolves, so that we have a single common reference for all protocol details.

# 1.1 Versioning

The Jupyter message specification is versioned independently of the packages that use it. The current version of the specification is 5.2.

**Note:** *New in* and *Changed in* messages in this document refer to versions of the **Jupyter message specification**, not versions of <code>jupyter\_client</code>.

### 1.2 Introduction

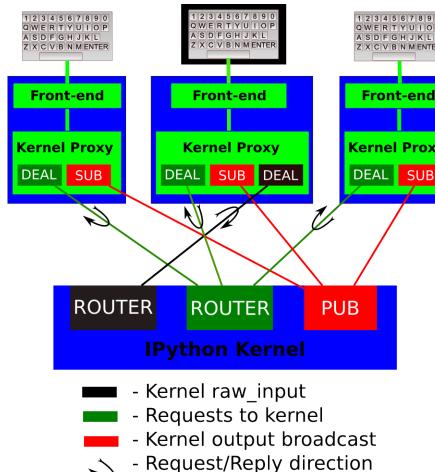

The basic design is explained in the following diagram:

A single kernel can be simultaneously connected to one or more frontends. The kernel has dedicated sockets for the following functions:

- 1. **Shell**: this single ROUTER socket allows multiple incoming connections from frontends, and this is the socket where requests for code execution, object information, prompts, etc. are made to the kernel by any frontend. The communication on this socket is a sequence of request/reply actions from each frontend and the kernel.
- 2. **IOPub**: this socket is the 'broadcast channel' where the kernel publishes all side effects (stdout, stderr, etc.) as well as the requests coming from any client over the shell socket and its own requests on the stdin socket. There are a number of actions in Python which generate side effects: print() writes to sys.stdout, errors generate tracebacks, etc. Additionally, in a multi-client scenario, we want all frontends to be able to know what each other has sent to the kernel (this can be useful in collaborative scenarios, for example). This socket allows both side effects and the information about communications taking place with one client over the shell channel to be made available to all clients in a uniform manner.
- 3. **stdin**: this ROUTER socket is connected to all frontends, and it allows the kernel to request input from the active frontend when raw\_input() is called. The frontend that executed the code has a DEALER socket that acts as a 'virtual keyboard' for the kernel while this communication is happening (illustrated in the figure by the black outline around the central keyboard). In practice, frontends may display such kernel requests using a special input widget or otherwise indicating that the user is to type input for the kernel instead of normal commands in the frontend.

All messages are tagged with enough information (details below) for clients to know which messages come

from their own interaction with the kernel and which ones are from other clients, so they can display each type appropriately.

- 4. **Control**: This channel is identical to Shell, but operates on a separate socket, to allow important messages to avoid queueing behind execution requests (e.g. shutdown or abort).
- 5. **Heartbeat**: This socket allows for simple bytestring messages to be sent between the frontend and the kernel to ensure that they are still connected.

The actual format of the messages allowed on each of these channels is specified below. Messages are dicts of dicts with string keys and values that are reasonably representable in JSON.

# 1.3 General Message Format

A message is defined by the following four-dictionary structure:

```
# The message header contains a pair of unique identifiers for the
# originating session and the actual message id, in addition to the
# username for the process that generated the message. This is useful in
# collaborative settings where multiple users may be interacting with the
# same kernel simultaneously, so that frontends can label the various
# messages in a meaningful way.
'header' : {
              'msq_id' : str, # typically UUID, must be unique per message
              'username' : str,
              'session' : str, # typically UUID, should be unique per session
              # ISO 8601 timestamp for when the message is created
              'date': str,
              # All recognized message type strings are listed below.
              'msg_type' : str,
              # the message protocol version
              'version' : '5.0',
  },
# In a chain of messages, the header from the parent is copied so that
# clients can track where messages come from.
'parent_header' : dict,
# Any metadata associated with the message.
'metadata' : dict,
# The actual content of the message must be a dict, whose structure
# depends on the message type.
'content' : dict,
# optional: buffers is a list of binary data buffers for implementations
# that support binary extensions to the protocol.
'buffers': list,
```

Changed in version 5.0: version key added to the header.

Changed in version 5.1: date in the header was accidentally omitted from the spec prior to 5.1, but it has always been in the canonical implementation, so implementers are strongly encouraged to include it. It will be mandatory in 5.1.

# 1.4 Compatibility

Kernels must implement the *execute* and *kernel info* messages in order to be usable. All other message types are optional, although we recommend implementing *completion* if possible. Kernels do not need to send any reply for messages they don't handle, and frontends should provide sensible behaviour if no reply arrives (except for the required execution and kernel info messages).

stdin messages are unique in that the request comes from the kernel, and the reply from the frontend is not required to support this, but if it does not, it must set 'allow\_stdin': False in its execute requests. In this case, the kernel may not send stdin requests. If that field is true, the kernel may send stdin requests and block waiting for a reply, so the frontend must answer.

Both sides should allow unexpected message types, and extra fields in known message types, so that additions to the protocol do not break existing code.

### 1.5 The Wire Protocol

This message format exists at a high level, but does not describe the actual *implementation* at the wire level in zeromq. The canonical implementation of the message spec is our Session class.

**Note:** This section should only be relevant to non-Python consumers of the protocol. Python consumers should simply import and the use implementation of the wire protocol in <code>jupyter\_client.session.Session</code>.

Every message is serialized to a sequence of at least six blobs of bytes:

```
[
b'u-u-i-d',  # zmq identity(ies)
b'<IDS|MSG>',  # delimiter
b'baddad42',  # HMAC signature
b'{header}',  # serialized header dict
b'{parent_header}',  # serialized parent header dict
b'{metadata}',  # serialized metadata dict
b'{content}',  # serialized content dict
b'\xf0\x9f\x90\xb1'  # extra raw data buffer(s)
...
]
```

The front of the message is the ZeroMQ routing prefix, which can be zero or more socket identities. This is every piece of the message prior to the delimiter key <IDS | MSG>. In the case of IOPub, there should be just one prefix component, which is the topic for IOPub subscribers, e.g. execute\_result, display\_data.

**Note:** In most cases, the IOPub topics are irrelevant and completely ignored, because frontends just subscribe to all topics. The convention used in the IPython kernel is to use the msg\_type as the topic, and possibly extra information about the message, e.g. kernel.  $\{u-u-i-d\}$ .execute\_result or stream.stdout

After the delimiter is the HMAC signature of the message, used for authentication. If authentication is disabled, this should be an empty string. By default, the hashing function used for computing these signatures is sha256.

**Note:** To disable authentication and signature checking, set the *key* field of a connection file to an empty string.

The signature is the HMAC hex digest of the concatenation of:

- A shared key (typically the key field of a connection file)
- · The serialized header dict
- The serialized parent header dict
- · The serialized metadata dict
- · The serialized content dict

In Python, this is implemented via:

```
# once:
digester = HMAC(key, digestmod=hashlib.sha256)

# for each message
d = digester.copy()
for serialized_dict in (header, parent, metadata, content):
    d.update(serialized_dict)
signature = d.hexdigest()
```

After the signature is the actual message, always in four frames of bytes. The four dictionaries that compose a message are serialized separately, in the order of header, parent header, metadata, and content. These can be serialized by any function that turns a dict into bytes. The default and most common serialization is JSON, but msgpack and pickle are common alternatives.

After the serialized dicts are zero to many raw data buffers, which can be used by message types that support binary data, which can be used in custom messages, such as comms and extensions to the protocol.

# 1.6 Python API

As messages are dicts, they map naturally to a func (\*\*kw) call form. We should develop, at a few key points, functional forms of all the requests that take arguments in this manner and automatically construct the necessary dict for sending.

In addition, the Python implementation of the message specification extends messages upon deserialization to the following form for convenience:

```
{
  'header' : dict,
  # The msg's unique identifier and type are always stored in the header,
  # but the Python implementation copies them to the top level.
  'msg_id' : str,
  'msg_type' : str,
  'parent_header' : dict,
  'content' : dict,
  'metadata' : dict,
}
```

All messages sent to or received by any IPython process should have this extended structure.

# 1.7 Messages on the shell (ROUTER/DEALER) channel

## 1.7.1 Request-Reply

In general, the ROUTER/DEALER sockets follow a request-reply pattern:

1.6. Python API

The client sends an <action>\_request message (such as execute\_request) on its shell (DEALER) socket. The kernel receives that request and immediately publishes a status: busy message on IOPub. The kernel then processes the request and sends the appropriate <action>\_reply message, such as execute\_reply. After processing the request and publishing associated IOPub messages, if any, the kernel publishes a status: idle message. This idle status message indicates that IOPub messages associated with a given request have all been received.

All reply messages have a 'status' field, which will have one of the following values:

- status='ok': The request was processed successfully, and the remaining content of the reply is specified in the appropriate section below.
- status='error': The request failed due to an error. When status is 'error', the usual content of a successful reply should be omitted, instead the following fields should be present:

```
{
   'status' : 'error',
   'ename' : str,  # Exception name, as a string
   'evalue' : str,  # Exception value, as a string
   'traceback' : list(str),  # traceback frames as strings
}
```

• status='abort': This is the same as status='error' but with no information about the error. No fields should be present other that *status*.

Changed in version 5.1: status='abort' has not proved useful, and is considered deprecated. Kernels should send status='error' instead.

### 1.7.2 Execute

This message type is used by frontends to ask the kernel to execute code on behalf of the user, in a namespace reserved to the user's variables (and thus separate from the kernel's own internal code and variables).

Message type: execute\_request:

```
content = {
   # Source code to be executed by the kernel, one or more lines.
'code' : str,
# A boolean flag which, if True, signals the kernel to execute
# this code as quietly as possible.
# silent=True forces store_history to be False,
# and will *not*:
   - broadcast output on the IOPUB channel
   - have an execute_result
# The default is False.
'silent' : bool,
# A boolean flag which, if True, signals the kernel to populate history
# The default is True if silent is False. If silent is True, store_history
# is forced to be False.
'store_history' : bool,
# A dict mapping names to expressions to be evaluated in the
# user's dict. The rich display-data representation of each will be evaluated after_
\rightarrowexecution.
# See the display_data content for the structure of the representation data.
'user_expressions' : dict,
```

Changed in version 5.0: user variables removed, because it is redundant with user expressions.

The code field contains a single string (possibly multiline) to be executed.

The user\_expressions field deserves a detailed explanation. In the past, IPython had the notion of a prompt string that allowed arbitrary code to be evaluated, and this was put to good use by many in creating prompts that displayed system status, path information, and even more esoteric uses like remote instrument status acquired over the network. But now that IPython has a clean separation between the kernel and the clients, the kernel has no prompt knowledge; prompts are a frontend feature, and it should be even possible for different frontends to display different prompts while interacting with the same kernel. user\_expressions can be used to retrieve this information.

Any error in evaluating any expression in user\_expressions will result in only that key containing a standard error message, of the form:

```
{
    'status': 'error',
    'ename': 'NameError',
    'evalue': 'foo',
    'traceback': ...
}
```

**Note:** In order to obtain the current execution counter for the purposes of displaying input prompts, frontends may make an execution request with an empty code string and silent=True.

Upon completion of the execution request, the kernel *always* sends a reply, with a status code indicating what happened and additional data depending on the outcome. See *below* for the possible return codes and associated data.

#### See also:

Execution semantics in the IPython kernel

### **Execution counter (prompt number)**

The kernel should have a single, monotonically increasing counter of all execution requests that are made with store\_history=True. This counter is used to populate the In[n] and Out[n] prompts. The value of this counter will be returned as the execution\_count field of all execute\_reply and execute\_input messages.

#### **Execution results**

Message type: execute\_reply:

```
content = {
  # One of: 'ok' OR 'error' OR 'abort'
  'status' : str,

# The global kernel counter that increases by one with each request that
  # stores history. This will typically be used by clients to display
  # prompt numbers to the user. If the request did not store history, this will
  # be the current value of the counter in the kernel.
  'execution_count' : int,
}
```

When status is 'ok', the following extra fields are present:

```
{
    # 'payload' will be a list of payload dicts, and is optional.
    # payloads are considered deprecated.
    # The only requirement of each payload dict is that it have a 'source' key,
    # which is a string classifying the payload (e.g. 'page').

'payload' : list(dict),

# Results for the user_expressions.
    'user_expressions' : dict,
}
```

Changed in version 5.0: user\_variables is removed, use user\_expressions instead.

### Payloads (DEPRECATED)

### **Execution payloads**

Payloads are considered **deprecated**, though their replacement is not yet implemented.

Payloads are a way to trigger frontend actions from the kernel. Current payloads:

page: display data in a pager.

Pager output is used for introspection, or other displayed information that's not considered output. Pager payloads are generally displayed in a separate pane, that can be viewed alongside code, and are not included in notebook documents.

```
"source": "page",
# mime-bundle of data to display in the pager.
# Must include text/plain.
"data": mimebundle,
# line offset to start from
"start": int,
}
```

#### set\_next\_input: create a new output

used to create new cells in the notebook, or set the next input in a console interface. The main example being %load.

```
"source": "set_next_input",
# the text contents of the cell to create
```

```
"text": "some cell content",
# If true, replace the current cell in document UIs instead of inserting
# a cell. Ignored in console UIs.
"replace": bool,
}
```

edit: open a file for editing.

Triggered by %edit. Only the QtConsole currently supports edit payloads.

```
{
  "source": "edit",
  "filename": "/path/to/file.py", # the file to edit
  "line_number": int, # the line number to start with
}
```

ask\_exit: instruct the frontend to prompt the user for exit

Allows the kernel to request exit, e.g. via %exit in IPython. Only for console frontends.

```
{
  "source": "ask_exit",
  # whether the kernel should be left running, only closing the client
  "keepkernel": bool,
}
```

### 1.7.3 Introspection

Code can be inspected to show useful information to the user. It is up to the Kernel to decide what information should be displayed, and its formatting.

Message type: inspect\_request:

```
content = {
    # The code context in which introspection is requested
    # this may be up to an entire multiline cell.
    'code': str,

# The cursor position within 'code' (in unicode characters) where inspection is requested
    'cursor_pos': int,

# The level of detail desired. In IPython, the default (0) is equivalent to typing
    # 'x?' at the prompt, 1 is equivalent to 'x??'.
    # The difference is up to kernels, but in IPython level 1 includes the source code
    # if available.
    'detail_level': 0 or 1,
}
```

Changed in version 5.0: object\_info\_request renamed to inspect\_request.

Changed in version 5.0: name key replaced with code and cursor\_pos, moving the lexing responsibility to the kernel.

Changed in version 5.2: Due to a widespread bug in many frontends, cursor\_pos in versions prior to 5.2 is ambiguous in the presence of "astral-plane" characters. In 5.2, cursor\_pos **must be** the actual encoding-independent offset in unicode codepoints. See *cursor\_pos and unicode offsets* for more.

The reply is a mime-bundle, like a *display\_data* message, which should be a formatted representation of information about the context. In the notebook, this is used to show tooltips over function calls, etc.

Message type: inspect\_reply:

```
content = {
    # 'ok' if the request succeeded or 'error', with error information as in all_
    other replies.
    'status' : 'ok',

# found should be true if an object was found, false otherwise
    'found' : bool,

# data can be empty if nothing is found
    'data' : dict,
    'metadata' : dict,
}
```

Changed in version 5.0: object\_info\_reply renamed to inspect\_reply.

Changed in version 5.0: Reply is changed from structured data to a mime bundle, allowing formatting decisions to be made by the kernel.

## 1.7.4 Completion

Message type: complete\_request:

```
content = {
    # The code context in which completion is requested
    # this may be up to an entire multiline cell, such as
    # 'foo = a.isal'
    'code' : str,

# The cursor position within 'code' (in unicode characters) where completion is_
    →requested
    'cursor_pos' : int,
}
```

Changed in version 5.0: line, block, and text keys are removed in favor of a single code for context. Lexing is up to the kernel.

Changed in version 5.2: Due to a widespread bug in many frontends, cursor\_pos in versions prior to 5.2 is ambiguous in the presence of "astral-plane" characters. In 5.2, cursor\_pos **must be** the actual encoding-independent offset in unicode codepoints. See *cursor\_pos and unicode offsets* for more.

Message type: complete\_reply:

Changed in version 5.0: matched\_text is removed in favor of cursor\_start and cursor\_end. metadata is added for extended information.

### 1.7.5 History

For clients to explicitly request history from a kernel. The kernel has all the actual execution history stored in a single location, so clients can request it from the kernel when needed.

Message type: history\_request:

```
content = {
  # If True, also return output history in the resulting dict.
  'output' : bool,
  # If True, return the raw input history, else the transformed input.
  'raw' : bool,
  # So far, this can be 'range', 'tail' or 'search'.
  'hist_access_type' : str,
  # If hist_access_type is 'range', get a range of input cells. session
  # is a number counting up each time the kernel starts; you can give
  # a positive session number, or a negative number to count back from
  # the current session.
  'session' : int,
  # start and stop are line (cell) numbers within that session.
  'start' : int,
 'stop' : int,
  # If hist_access_type is 'tail' or 'search', get the last n cells.
  'n' : int,
  # If hist_access_type is 'search', get cells matching the specified glob
  # pattern (with * and ? as wildcards).
  'pattern' : str,
  # If hist_access_type is 'search' and unique is true, do not
  # include duplicated history. Default is false.
  'unique' : bool,
```

New in version 4.0: The key unique for history\_request.

Message type: history\_reply:

```
content = {
    # A list of 3 tuples, either:
    # (session, line_number, input) or
    # (session, line_number, (input, output)),
    # depending on whether output was False or True, respectively.
    'history' : list,
}
```

**Note:** Most of the history messaging options are not used by Jupyter frontends, and many kernels do not implement them. If you're implementing these messages in a kernel, the 'tail' request is the most useful; this is used by the Qt console, for example. The notebook interface does not use history messages at all.

This interface was designed by exposing all the main options of IPython's history interface. We may remove some options in a future version of the message spec.

### 1.7.6 Code completeness

New in version 5.0.

When the user enters a line in a console style interface, the console must decide whether to immediately execute the current code, or whether to show a continuation prompt for further input. For instance, in Python a = 5 would be executed immediately, while for i in range (5): would expect further input.

There are four possible replies:

- complete code is ready to be executed
- incomplete code should prompt for another line
- invalid code will typically be sent for execution, so that the user sees the error soonest.
- *unknown* if the kernel is not able to determine this. The frontend should also handle the kernel not replying promptly. It may default to sending the code for execution, or it may implement simple fallback heuristics for whether to execute the code (e.g. execute after a blank line).

Frontends may have ways to override this, forcing the code to be sent for execution or forcing a continuation prompt.

Message type: is complete request:

```
content = {
    # The code entered so far as a multiline string
    'code' : str,
}
```

Message type: is\_complete\_reply:

```
content = {
    # One of 'complete', 'incomplete', 'invalid', 'unknown'
    'status' : str,

# If status is 'incomplete', indent should contain the characters to use
    # to indent the next line. This is only a hint: frontends may ignore it
    # and use their own autoindentation rules. For other statuses, this
    # field does not exist.
    'indent': str,
}
```

### 1.7.7 Connect

Deprecated since version 5.1: connect\_request/reply have not proved useful, and are considered deprecated. Kernels are not expected to implement handlers for this message.

When a client connects to the request/reply socket of the kernel, it can issue a connect request to get basic information about the kernel, such as the ports the other ZeroMQ sockets are listening on. This allows clients to only have to know about a single port (the shell channel) to connect to a kernel. The ports for any additional channels the kernel is listening on should be included in the reply. If any ports are omitted from the reply, this indicates that the channels are not running.

Message type: connect\_request:

```
content = {}
```

For example, a kernel with all channels running:

Message type: connect\_reply:

```
content = {
    'shell_port': int, # The port the shell ROUTER socket is listening on.
    'iopub_port': int, # The port the PUB socket is listening on.
    'stdin_port': int, # The port the stdin ROUTER socket is listening on.
    'hb_port': int, # The port the heartbeat socket is listening on.
    'control_port': int, # The port the control ROUTER socket is listening on.
}
```

### 1.7.8 Comm info

When a client needs the currently open comms in the kernel, it can issue a request for the currently open comms. When the optional target\_name is specified, the reply only contains the currently open comms for the target.

Message type: comm\_info\_request:

```
content = {
    # Optional, the target name
    'target_name': str,
}
```

Message type: comm\_info\_reply:

```
content = {
    # A dictionary of the comms, indexed by uuids.
    'comms': {
        comm_id: {
            'target_name': str,
        },
    },
}
```

New in version 5.1: comm\_info is a proposed addition for msgspec v5.1.

### 1.7.9 Kernel info

If a client needs to know information about the kernel, it can make a request of the kernel's information. This message can be used to fetch core information of the kernel, including language (e.g., Python), language version number and

IPython version number, and the IPython message spec version number.

Message type: kernel\_info\_request:

```
content = {
}
```

Message type: kernel\_info\_reply:

```
content = {
   # Version of messaging protocol.
   # The first integer indicates major version. It is incremented when
   # there is any backward incompatible change.
    # The second integer indicates minor version. It is incremented when
    # there is any backward compatible change.
   'protocol_version': 'X.Y.Z',
   # The kernel implementation name
    # (e.g. 'ipython' for the IPython kernel)
   'implementation': str,
    # Implementation version number.
    # The version number of the kernel's implementation
    # (e.g. IPython.__version__ for the IPython kernel)
    'implementation_version': 'X.Y.Z',
    # Information about the language of code for the kernel
    'language_info': {
        # Name of the programming language that the kernel implements.
        # Kernel included in IPython returns 'python'.
       'name': str,
        # Language version number.
        # It is Python version number (e.g., '2.7.3') for the kernel
        # included in IPython.
        'version': 'X.Y.Z',
        # mimetype for script files in this language
        'mimetype': str,
        # Extension including the dot, e.g. '.py'
        'file_extension': str,
        # Pygments lexer, for highlighting
        # Only needed if it differs from the 'name' field.
        'pygments_lexer': str,
        # Codemirror mode, for for highlighting in the notebook.
        # Only needed if it differs from the 'name' field.
        'codemirror_mode': str or dict,
        # Nbconvert exporter, if notebooks written with this kernel should
        # be exported with something other than the general 'script'
        # exporter.
        'nbconvert_exporter': str,
   },
    # A banner of information about the kernel,
    # which may be desplayed in console environments.
```

Refer to the lists of available Pygments lexers and codemirror modes for those fields.

Changed in version 5.0: Versions changed from lists of integers to strings.

Changed in version 5.0: ipython\_version is removed.

Changed in version 5.0: language\_info, implementation, implementation\_version, banner and help\_links keys are added.

Changed in version 5.0: language\_version moved to language\_info.version

Changed in version 5.0: language moved to language\_info.name

#### 1.7.10 Kernel shutdown

The clients can request the kernel to shut itself down; this is used in multiple cases:

- when the user chooses to close the client application via a menu or window control.
- when the user types 'exit' or 'quit' (or their uppercase magic equivalents).
- when the user chooses a GUI method (like the 'Ctrl-C' shortcut in the IPythonQt client) to force a kernel restart to get a clean kernel without losing client-side state like history or inlined figures.

The client sends a shutdown request to the kernel, and once it receives the reply message (which is otherwise empty), it can assume that the kernel has completed shutdown safely. The request can be sent on either the *control* or *shell* channels.

Upon their own shutdown, client applications will typically execute a last minute sanity check and forcefully terminate any kernel that is still alive, to avoid leaving stray processes in the user's machine.

Message type: shutdown\_request:

```
content = {
   'restart' : bool # False if final shutdown, or True if shutdown precedes a restart
}
```

Message type: shutdown\_reply:

```
content = {
    'restart': bool # False if final shutdown, or True if shutdown precedes a restart
}
```

**Note:** When the clients detect a dead kernel thanks to inactivity on the heartbeat socket, they simply send a forceful process termination signal, since a dead process is unlikely to respond in any useful way to messages.

# 1.8 Messages on the IOPub (PUB/SUB) channel

### 1.8.1 Streams (stdout, stderr, etc)

Message type: stream:

```
content = {
    # The name of the stream is one of 'stdout', 'stderr'
    'name' : str,

# The text is an arbitrary string to be written to that stream
    'text' : str,
}
```

Changed in version 5.0: 'data' key renamed to 'text' for consistency with the notebook format.

### 1.8.2 Display Data

This type of message is used to bring back data that should be displayed (text, html, svg, etc.) in the frontends. This data is published to all frontends. Each message can have multiple representations of the data; it is up to the frontend to decide which to use and how. A single message should contain all possible representations of the same information. Each representation should be a JSON'able data structure, and should be a valid MIME type.

Some questions remain about this design:

• Do we use this message type for execute\_result/displayhook? Probably not, because the displayhook also has to handle the Out prompt display. On the other hand we could put that information into the metadata section.

Message type: display\_data:

```
content = {
    # Who create the data
    # Used in V4. Removed in V5.
    # 'source' : str,

# The data dict contains key/value pairs, where the keys are MIME
    # types and the values are the raw data of the representation in that
    # format.
    'data' : dict,

# Any metadata that describes the data
    'metadata' : dict,

# Optional transient data introduced in 5.1. Information not to be
    # persisted to a notebook or other documents. Intended to live only
    # during a live kernel session.
    'transient': dict,
}
```

The metadata contains any metadata that describes the output. Global keys are assumed to apply to the output as a whole. The metadata dict can also contain mime-type keys, which will be sub-dictionaries, which are interpreted as applying only to output of that type. Third parties should put any data they write into a single dict with a reasonably unique name to avoid conflicts.

The only metadata keys currently defined in IPython are the width and height of images:

```
metadata = {
   'image/png': {
     'width': 640,
     'height': 480
   }
}
```

and expanded for JSON data:

```
metadata = {
  'application/json' : {
    'expanded': True
  }
}
```

The transient dict contains runtime metadata that should not be persisted to document formats and is fully optional. The only transient key currently defined in Jupyter is display\_id:

```
transient = {
   'display_id': 'abcd'
}
```

Changed in version 5.0: *application/json* data should be unpacked JSON data, not double-serialized as a JSON string. Changed in version 5.1: *transient* is a new field.

### 1.8.3 Update Display Data

New in version 5.1.

Displays can now be named with a display\_id within the transient field of display\_data or execute\_result.

When a display\_id is specified for a display, it can be updated later with an update\_display\_data message. This message has the same format as *display\_data* messages and must contain a transient field with a display\_id. Message type: update\_display\_data:

```
content = {
    # The data dict contains key/value pairs, where the keys are MIME
    # types and the values are the raw data of the representation in that
    # format.
    'data': dict,

# Any metadata that describes the data
    'metadata': dict,

# Any information not to be persisted to a notebook or other environment
    # Intended to live only during a kernel session
    'transient': dict,
}
```

Frontends can choose how they update prior outputs (or if they regard this as a regular display\_data message). Within the jupyter and nteract notebooks, all displays that match the display\_id are updated (even if there are multiple).

### 1.8.4 Code inputs

To let all frontends know what code is being executed at any given time, these messages contain a re-broadcast of the code portion of an *execute\_request*, along with the *execution\_count*.

Message type: execute\_input:

```
content = {
    'code': str, # Source code to be executed, one or more lines

# The counter for this execution is also provided so that clients can
    # display it, since IPython automatically creates variables called _iN
    # (for input prompt In[N]).
    'execution_count': int
}
```

Changed in version 5.0: pyin is renamed to execute\_input.

### 1.8.5 Execution results

Results of an execution are published as an execute\_result. These are identical to *display\_data* messages, with the addition of an execution\_count key.

Results can have multiple simultaneous formats depending on its configuration. A plain text representation should always be provided in the text/plain mime-type. Frontends are free to display any or all of these according to its capabilities. Frontends should ignore mime-types they do not understand. The data itself is any JSON object and depends on the format. It is often, but not always a string.

Message type: execute\_result:

```
content = {
    # The counter for this execution is also provided so that clients can
    # display it, since IPython automatically creates variables called _N
    # (for prompt N).
    'execution_count' : int,

# data and metadata are identical to a display_data message.
# the object being displayed is that passed to the display hook,
# i.e. the *result* of the execution.
    'data' : dict,
    'metadata' : dict,
}
```

### 1.8.6 Execution errors

When an error occurs during code execution

Message type: error:

```
content = {
    # Similar content to the execute_reply messages for the 'error' case,
    # except the 'status' field is omitted.
}
```

Changed in version 5.0: pyerr renamed to error

### 1.8.7 Kernel status

This message type is used by frontends to monitor the status of the kernel.

Message type: status:

```
content = {
    # When the kernel starts to handle a message, it will enter the 'busy'
    # state and when it finishes, it will enter the 'idle' state.
    # The kernel will publish state 'starting' exactly once at process startup.
    execution_state : ('busy', 'idle', 'starting')
}
```

When a kernel receives a request and begins processing it, the kernel shall immediately publish a status message with execution\_state: 'busy'. When that kernel has completed processing the request and has finished publishing associated IOPub messages, if any, it shall publish a status message with execution\_state: 'idle'. Thus, the outputs associated with a given execution shall generally arrive between the busy and idle status messages associated with a given request.

### Note: A caveat for asynchronous output

Asynchronous output (e.g. from background threads) may be produced after the kernel has sent the idle status message that signals the completion of the request. The handling of these out-of-order output messages is currently undefined in this specification, but the Jupyter Notebook continues to handle IOPub messages associated with a given request after the idle message has arrived, as long as the output area corresponding to that request is still active.

Changed in version 5.0: Busy and idle messages should be sent before/after handling every request, not just execution.

**Note:** Extra status messages are added between the notebook webserver and websocket clients that are not sent by the kernel. These are:

- restarting (kernel has died, but will be automatically restarted)
- dead (kernel has died, restarting has failed)

### 1.8.8 Clear output

This message type is used to clear the output that is visible on the frontend.

Message type: clear\_output:

```
content = {
    # Wait to clear the output until new output is available. Clears the
    # existing output immediately before the new output is displayed.
    # Useful for creating simple animations with minimal flickering.
    'wait': bool,
}
```

Changed in version 4.1: stdout, stderr, and display boolean keys for selective clearing are removed, and wait is added. The selective clearing keys are ignored in v4 and the default behavior remains the same, so v4 clear\_output messages will be safely handled by a v4.1 frontend.

# 1.9 Messages on the stdin (ROUTER/DEALER) channel

With the stdin ROUTER/DEALER socket, the request/reply pattern goes in the opposite direction of most kernel communication. With the stdin socket, the kernel makes the request, and the single frontend provides the response. This pattern allows code to prompt the user for a line of input, which would normally be read from stdin in a terminal.

Many programming languages provide a function which displays a prompt, blocks until the user presses return, and returns the text they typed before pressing return. In Python 3, this is the input () function; in R it is called readline(). If the *execute\_request* message has allow\_stdin==True, kernels may implement these functions so that they send an input\_request message and wait for a corresponding input\_reply. The frontend is responsible for displaying the prompt and getting the user's input.

If allow\_stdin is False, the kernel must not send stdin\_request. The kernel may decide what to do instead, but it's most likely that calls to the 'prompt for input' function should fail immediately in this case.

Message type: input\_request:

```
content = {
    # the text to show at the prompt
    'prompt' : str,
    # Is the request for a password?
    # If so, the frontend shouldn't echo input.
    'password' : bool
}
```

Message type: input\_reply:

```
content = { 'value' : str }
```

When password is True, the frontend should not show the input as it is entered. Different frontends may obscure it in different ways; e.g. showing each character entered as the same neutral symbol, or not showing anything at all as the user types.

Changed in version 5.0: password key added.

**Note:** The stdin socket of the client is required to have the same zmq IDENTITY as the client's shell socket. Because of this, the input\_request must be sent with the same IDENTITY routing prefix as the execute\_reply in order for the frontend to receive the message.

**Note:** This pattern of requesting user input is quite different from how stdin works at a lower level. The Jupyter protocol does not support everything code running in a terminal can do with stdin, but we believe that this enables the most common use cases.

### 1.10 Heartbeat for kernels

Clients send ping messages on a REQ socket, which are echoed right back from the Kernel's REP socket. These are simple bytestrings, not full JSON messages described above.

# 1.11 Custom Messages

New in version 4.1.

Message spec 4.1 (IPython 2.0) added a messaging system for developers to add their own objects with Frontend and Kernel-side components, and allow them to communicate with each other. To do this, IPython adds a notion of a Comm, which exists on both sides, and can communicate in either direction.

These messages are fully symmetrical - both the Kernel and the Frontend can send each message, and no messages expect a reply. The Kernel listens for these messages on the Shell channel, and the Frontend listens for them on the IOPub channel.

### 1.11.1 Opening a Comm

Opening a Comm produces a comm\_open message, to be sent to the other side:

```
{
  'comm_id' : 'u-u-i-d',
  'target_name' : 'my_comm',
  'data' : {}
}
```

Every Comm has an ID and a target name. The code handling the message on the receiving side is responsible for maintaining a mapping of target\_name keys to constructors. After a comm\_open message has been sent, there should be a corresponding Comm instance on both sides. The data key is always a dict and can be any extra JSON information used in initialization of the comm.

If the target\_name key is not found on the receiving side, then it should immediately reply with a comm\_close message to avoid an inconsistent state.

### 1.11.2 Comm Messages

Comm messages are one-way communications to update comm state, used for synchronizing widget state, or simply requesting actions of a comm's counterpart.

Essentially, each comm pair defines their own message specification implemented inside the data dict.

There are no expected replies (of course, one side can send another comm\_msg in reply).

Message type: comm\_msg:

```
{
  'comm_id' : 'u-u-i-d',
  'data' : {}
}
```

# 1.11.3 Tearing Down Comms

Since comms live on both sides, when a comm is destroyed the other side must be notified. This is done with a comm\_close message.

Message type: comm\_close:

```
{
  'comm_id' : 'u-u-i-d',
  'data' : {}
}
```

### 1.11.4 Output Side Effects

Since comm messages can execute arbitrary user code, handlers should set the parent header and publish status busy / idle, just like an execute request.

### **1.12 Notes**

### 1.12.1 cursor\_pos and unicode offsets

Many frontends, especially those implemented in javascript, reported cursor\_pos as the interpreter's string index, which is not the same as the unicode character offset if the interpreter uses UTF-16 (e.g. javascript or Python 2 on macOS), which stores "astral-plane" characters such as (U+1D41A) as surrogate pairs, taking up two indices instead of one, causing a unicode offset drift of one per astral-plane character. Not all frontends have this behavior, however, and after JSON serialization information about which encoding was used when calculating the offset is lost, so assuming cursor\_pos is calculated in UTF-16 could result in a similarly incorrect offset for frontends that did the right thing.

For this reason, in protocol versions prior to 5.2, cursor\_pos is officially ambiguous in the presence of astral plane unicode characters. Frontends claiming to implement protocol 5.2 MUST identify cursor\_pos as the encoding-independent unicode character offset. Kernels may choose to expect the UTF-16 offset from requests implementing protocol 5.1 and earlier, in order to behave correctly with the most popular frontends. But they should know that doing so *introduces* the inverse bug for the frontends that do not have this bug.

Known affected frontends (as of 2017-06):

- Jupyter Notebook < 5.1
- JupyterLab < 0.24
- nteract < 0.2.0
- CoCalc
- Jupyter Console and QtConsole with Python 2 on macOS and Windows

Known not affected frontends:

• QtConsole, Jupyter Console with Python 3 or Python 2 on Linux

### See also:

Discussion on GitHub

# Making kernels for Jupyter

A 'kernel' is a program that runs and introspects the user's code. IPython includes a kernel for Python code, and people have written kernels for several other languages.

When Jupyter starts a kernel, it passes it a connection file. This specifies how to set up communications with the frontend.

There are two options for writing a kernel:

- 1. You can reuse the IPython kernel machinery to handle the communications, and just describe how to execute your code. This is much simpler if the target language can be driven from Python. See *Making simple Python wrapper kernels* for details.
- 2. You can implement the kernel machinery in your target language. This is more work initially, but the people using your kernel might be more likely to contribute to it if it's in the language they know.

## 2.1 Connection files

Your kernel will be given the path to a connection file when it starts (see *Kernel specs* for how to specify the command line arguments for your kernel). This file, which is accessible only to the current user, will contain a JSON dictionary looking something like this:

```
{
  "control_port": 50160,
  "shell_port": 57503,
  "transport": "tcp",
  "signature_scheme": "hmac-sha256",
  "stdin_port": 52597,
  "hb_port": 42540,
  "ip": "127.0.0.1",
  "iopub_port": 40885,
  "key": "a0436f6c-1916-498b-8eb9-e81ab9368e84"
}
```

The transport, ip and five \_port fields specify five ports which the kernel should bind to using ZeroMQ. For instance, the address of the shell socket in the example above would be:

```
tcp://127.0.0.1:57503
```

New ports are chosen at random for each kernel started.

signature\_scheme and key are used to cryptographically sign messages, so that other users on the system can't send code to run in this kernel. See *The Wire Protocol* for the details of how this signature is calculated.

# 2.2 Handling messages

After reading the connection file and binding to the necessary sockets, the kernel should go into an event loop, listening on the hb (heartbeat), control and shell sockets.

*Heartbeat* messages should be echoed back immediately on the same socket - the frontend uses this to check that the kernel is still alive.

Messages on the control and shell sockets should be parsed, and their signature validated. See *The Wire Protocol* for how to do this.

The kernel will send messages on the iopub socket to display output, and on the stdin socket to prompt the user for textual input.

#### See also:

Messaging in Jupyter Details of the different sockets and the messages that come over them

Creating Language Kernels for IPython A blog post by the author of IHaskell, a Haskell kernel

simple\_kernel A simple example implementation of the kernel machinery in Python

# 2.3 Kernel specs

A kernel identifies itself to IPython by creating a directory, the name of which is used as an identifier for the kernel. These may be created in a number of locations:

|      | Unix                                  | Windows                |         |
|------|---------------------------------------|------------------------|---------|
| Sys- | /usr/share/jupyter/kernels            | %PROGRAMDATA%\jupyter\ | kernels |
| tem  | /usr/local/share/jupyter/kernels      |                        |         |
| Env  | {sys.prefix}/share/jupyter/kernels    |                        |         |
| User | ~/.local/share/jupyter/kernels(Linux) | %APPDATA%\jupyter\kern | els     |
|      | ~/Library/Jupyter/kernels(Mac)        |                        |         |

The user location takes priority over the system locations, and the case of the names is ignored, so selecting kernels works the same way whether or not the filesystem is case sensitive. Since kernelspecs show up in URLs and other places, a kernelspec is required to have a simple name, only containing ASCII letters, ASCII numbers, and the simple separators: – hyphen, . period, \_ underscore.

Other locations may also be searched if the JUPYTER\_PATH environment variable is set.

Inside the kernel directory, three types of files are presently used: kernel.json, kernel.js, and logo image files. Currently, no other files are used, but this may change in the future.

Inside the directory, the most important file is *kernel.json*. This should be a JSON serialised dictionary containing the following keys and values:

- argv: A list of command line arguments used to start the kernel. The text {connection\_file} in any argument will be replaced with the path to the connection file.
- **display\_name**: The kernel's name as it should be displayed in the UI. Unlike the kernel name used in the API, this can contain arbitrary unicode characters.
- language: The name of the language of the kernel. When loading notebooks, if no matching kernelspec key (may differ across machines) is found, a kernel with a matching *language* will be used. This allows a notebook written on any Python or Julia kernel to be properly associated with the user's Python or Julia kernel, even if they aren't listed under the same name as the author's.
- env (optional): A dictionary of environment variables to set for the kernel. These will be added to the current environment variables before the kernel is started.
- **metadata** (optional): A dictionary of additional attributes about this kernel; used by clients to aid clients in kernel selection. Metadata added here should be namespaced for the tool reading and writing that metadata.

For example, the kernel.json file for IPython looks like this:

To see the available kernel specs, run:

```
jupyter kernelspec list
```

To start the terminal console or the Qt console with a specific kernel:

```
jupyter console --kernel bash
jupyter qtconsole --kernel bash
```

The notebook offers you the available kernels in a dropdown menu from the 'New' button.

2.3. Kernel specs 27

# Making simple Python wrapper kernels

You can re-use IPython's kernel machinery to easily make new kernels. This is useful for languages that have Python bindings, such as Octave (via Oct2Py), or languages where the REPL can be controlled in a tty using pexpect, such as bash.

#### See also:

bash\_kernel A simple kernel for bash, written using this machinery

# 3.1 Required steps

Subclass ipykernel.kernelbase.Kernel, and implement the following methods and attributes:

### class MyKernel

# implementation implementation\_version banner

Information for *Kernel info* replies. 'Implementation' refers to the kernel (e.g. IPython), rather than the language (e.g. Python). The 'banner' is displayed to the user in console UIs before the first prompt. All of these values are strings.

### language\_info

Language information for *Kernel info* replies, in a dictionary. This should contain the key mimetype with the mimetype of code in the target language (e.g. 'text/x-python'), the name of the language being implemented (e.g. 'python'), and file\_extension (e.g. '.py'). It may also contain keys codemirror\_mode and pygments\_lexer if they need to differ from language.

Other keys may be added to this later.

#### **Parameters**

- **code** (str) The code to be executed.
- **silent** (bool) Whether to display output.
- **store\_history** (bool) Whether to record this code in history and increase the execution count. If silent is True, this is implicitly False.
- user\_expressions (dict) Mapping of names to expressions to evaluate after the code has run. You can ignore this if you need to.
- allow\_stdin (bool) Whether the frontend can provide input on request (e.g. for Python's raw\_input()).

Your method should return a dict containing the fields described in *Execution results*. To display output, it can send messages using send\_response(). See *Messaging in Jupyter* for details of the different message types.

To launch your kernel, add this at the end of your module:

```
if __name__ == '__main__':
    from ipykernel.kernelapp import IPKernelApp
    IPKernelApp.launch_instance(kernel_class=MyKernel)
```

Now create a JSON kernel spec file and install it using jupyter kernelspec install </path/to/kernel>. Place your kernel module anywhere Python can import it (try current directory for testing). Finally, you can run your kernel using jupyter console --kernel <mykernelname>. Note that <mykernelname> in the below example is echo.

# 3.2 Example

#### See also:

**echo\_kernel** A packaged, installable version of the condensed example below.

echokernel.py will simply echo any input it's given to stdout:

```
from ipykernel.kernelbase import Kernel
class EchoKernel (Kernel):
   implementation = 'Echo'
    implementation_version = '1.0'
   language = 'no-op'
   language_version = '0.1'
    language_info = {
       'name': 'Any text',
        'mimetype': 'text/plain',
        'file_extension': '.txt',
   banner = "Echo kernel - as useful as a parrot"
   def do_execute(self, code, silent, store_history=True, user_expressions=None,
                  allow_stdin=False):
        if not silent:
            stream_content = {'name': 'stdout', 'text': code}
            self.send_response(self.iopub_socket, 'stream', stream_content)
        return {'status': 'ok',
                # The base class increments the execution count
                'execution_count': self.execution_count,
```

Here's the Kernel spec kernel. json file for this:

```
{"argv":["python","-m","echokernel", "-f", "{connection_file}"],
  "display_name":"Echo"
}
```

# 3.3 Optional steps

You can override a number of other methods to improve the functionality of your kernel. All of these methods should return a dictionary as described in the relevant section of the *messaging spec*.

#### class MyKernel

```
do_complete (code, cursor_pos)
     Code completion
```

#### **Parameters**

- **code** (str) The code already present
- **cursor\_pos** (*int*) The position in the code where completion is requested

#### See also:

Completion messages

do\_inspect (code, cursor\_pos, detail\_level=0)
 Object introspection

#### **Parameters**

- code (str) The code
- **cursor\_pos** (*int*) The position in the code where introspection is requested
- **detail\_level** (*int*) 0 or 1 for more or less detail. In IPython, 1 gets the source code.

### See also:

Introspection messages

do\_history (hist\_access\_type, output, raw, session=None, start=None, stop=None, n=None, pattern=None, unique=False)

History access. Only the relevant parameters for the type of history request concerned will be passed, so your method definition must have defaults for all the arguments shown with defaults here.

#### See also:

History messages

#### do\_is\_complete(code)

Is code entered in a console-like interface complete and ready to execute, or should a continuation prompt be shown?

Parameters code (str) – The code entered so far - possibly multiple lines

#### See also:

Code completeness messages

#### do\_shutdown (restart)

Shutdown the kernel. You only need to handle your own clean up - the kernel machinery will take care of cleaning up its own things before stopping.

**Parameters** restart (bool) – Whether the kernel will be started again afterwards

#### See also:

Kernel shutdown messages

## CHAPTER 4

jupyter\_client API

## 4.1 kernelspec - discovering kernels

#### See also:

Kernel specs

class jupyter\_client.kernelspec.KernelSpec

#### argv

The list of arguments to start this kernel.

#### env

A dictionary of extra environment variables to declare, in addition to the current environment variables, when launching this kernel.

### display\_name

The name to display for this kernel in UI.

#### language

The name of the language the kernel implements, to help with picking appropriate kernels when loading notebooks.

#### metadata

Additional kernel-specific metadata; clients can use this as needed, for instance to aid in kernel selection and filtering.

Metadata added here should be namespaced for the tool reading and writing that metadata. Concretely, if you're adding a new field called supported\_versions which your tool recognizes, then you should add it as "mytool": {"supported\_versions": [1, 2]}, not as a top-level field called supported\_versions.

#### resource dir

The path to the directory with this kernel's resources, such as icons.

```
to_json()
```

Serialise this kernelspec to a JSON object.

Returns a string.

```
class jupyter_client.kernelspec.KernelSpecManager
```

```
find_kernel_specs()
```

Returns a dict mapping kernel names to resource directories.

```
get_all_specs()
```

Returns a dict mapping kernel names to kernelspecs.

Returns a dict of the form:

```
{
  'kernel_name': {
    'resource_dir': '/path/to/kernel_name',
    'spec': {"the spec itself": ...}
  },
    ...
}
```

#### get kernel spec(kernel name)

Returns a *KernelSpec* instance for the given kernel\_name.

Raises NoSuchKernel if the given kernel name is not found.

install\_kernel\_spec (source\_dir, kernel\_name=None, user=False, replace=None, prefix=None)
Install a kernel spec by copying its directory.

If kernel\_name is not given, the basename of source\_dir will be used.

If user is False, it will attempt to install into the systemwide kernel registry. If the process does not have appropriate permissions, an OSError will be raised.

If prefix is given, the kernelspec will be installed to PREFIX/share/jupyter/kernels/KERNEL\_NAME. This can be sys.prefix for installation inside virtual or conda envs.

```
exception jupyter_client.kernelspec.NoSuchKernel
```

#### name

The name of the kernel which was requested.

These methods from <code>KernelSpecManager</code> are exposed as functions on the module as well; they will use all the default settings.

## 4.2 manager - starting, stopping, signalling

```
class jupyter_client.KernelManager(**kwargs)
```

Manages a single kernel in a subprocess on this host.

This version starts kernels with Popen.

#### kernel name

The name of the kernel to launch (see *Kernel specs*).

#### start kernel(\*\*kw)

Starts a kernel on this host in a separate process.

If random ports (port=0) are being used, this method must be called before the channels are created.

**Parameters** \*\*kw (optional) – keyword arguments that are passed down to build the kernel cmd and launching the kernel (e.g. Popen kwargs).

#### kernel

Once the kernel has been started, this is the subprocess. Popen class for the kernel process.

#### is alive()

Is the kernel process still running?

#### interrupt\_kernel()

Interrupts the kernel by sending it a signal.

Unlike signal\_kernel, this operation is well supported on all platforms.

#### signal\_kernel(signum)

Sends a signal to the process group of the kernel (this usually includes the kernel and any subprocesses spawned by the kernel).

Note that since only SIGTERM is supported on Windows, this function is only useful on Unix systems.

#### client(\*\*kwargs)

Create a client configured to connect to our kernel

For the client API, see jupyter\_client.client.

#### blocking\_client()

Make a blocking client connected to my kernel

#### shutdown\_kernel (now=False, restart=False)

Attempts to stop the kernel process cleanly.

This attempts to shutdown the kernels cleanly by:

- 1. Sending it a shutdown message over the shell channel.
- 2. If that fails, the kernel is shutdown forcibly by sending it a signal.

#### **Parameters**

- **now** (bool) Should the kernel be forcible killed *now*. This skips the first, nice shutdown attempt.
- restart (bool) Will this kernel be restarted after it is shutdown. When this is True, connection files will not be cleaned up.

#### restart\_kernel (now=False, newports=False, \*\*kw)

Restarts a kernel with the arguments that were used to launch it.

#### **Parameters**

• **now** (bool, optional) – If True, the kernel is forcefully restarted *immediately*, without having a chance to do any cleanup action. Otherwise the kernel is given 1s to clean up before a forceful restart is issued.

In all cases the kernel is restarted, the only difference is whether it is given a chance to perform a clean shutdown or not.

- **newports** (bool, optional) If the old kernel was launched with random ports, this flag decides whether the same ports and connection file will be used again. If False, the same ports and connection file are used. This is the default. If True, new random port numbers are chosen and a new connection file is written. It is still possible that the newly chosen random port numbers happen to be the same as the old ones.
- \*\*kw (optional) Any options specified here will overwrite those used to launch the kernel.

## 4.2.1 multikernelmanager - controlling multiple kernels

```
class jupyter_client.MultiKernelManager(**kwargs)
```

A class for managing multiple kernels.

This exposes the same methods as KernelManager, but their first parameter is a kernel ID, a string identifying the kernel instance. Typically these are UUIDs picked by  $start\_kernel()$ 

```
start_kernel (kernel_name=None, **kwargs)
```

Start a new kernel.

The caller can pick a kernel\_id by passing one in as a keyword arg, otherwise one will be picked using a uuid.

The kernel ID for the newly started kernel is returned.

#### list\_kernel\_ids()

Return a list of the kernel ids of the active kernels.

```
get_kernel (kernel_id)
```

Get the single KernelManager object for a kernel by its uuid.

**Parameters kernel id** (uuid) – The id of the kernel.

```
remove_kernel (kernel_id)
```

remove a kernel from our mapping.

Mainly so that a kernel can be removed if it is already dead, without having to call shutdown\_kernel.

The kernel object is returned.

```
shutdown_all (now=False)
```

Shutdown all kernels.

## 4.2.2 Utility functions

```
jupyter_client.run_kernel(**kwargs)
```

Context manager to create a kernel in a subprocess.

The kernel is shut down when the context exits.

Returns kernel client

**Return type** connected KernelClient instance

## 4.3 client - communicating with kernels

#### See also:

Messaging in Jupyter The Jupyter messaging specification

#### class jupyter\_client.KernelClient(\*\*kwargs)

Communicates with a single kernel on any host via zmq channels.

There are four channels associated with each kernel:

- shell: for request/reply calls to the kernel.
- iopub: for the kernel to publish results to frontends.
- hb: for monitoring the kernel's heartbeat.
- stdin: for frontends to reply to raw\_input calls in the kernel.

The messages that can be sent on these channels are exposed as methods of the client (KernelClient.execute, complete, history, etc.). These methods only send the message, they don't wait for a reply. To get results, use e.g.  $get\_shell\_msg()$  to fetch messages from the shell channel.

#### load\_connection\_file (connection\_file=None)

Load connection info from JSON dict in self.connection\_file.

**Parameters connection\_file** (unicode, optional) - Path to connection file to load. If unspecified, use self.connection\_file

#### load\_connection\_info(info)

Load connection info from a dict containing connection info.

Typically this data comes from a connection file and is called by load\_connection\_file.

**Parameters info** (dict) – Dictionary containing connection\_info. See the connection\_file spec for details.

#### start\_channels (shell=True, iopub=True, stdin=True, hb=True)

Starts the channels for this kernel.

This will create the channels if they do not exist and then start them (their activity runs in a thread). If port numbers of 0 are being used (random ports) then you must first call start\_kernel(). If the channels have been stopped and you call this, RuntimeError will be raised.

**execute** (code, silent=False, store\_history=True, user\_expressions=None, allow\_stdin=None, stop\_on\_error=True)

Execute code in the kernel.

#### **Parameters**

- code (str) A string of code in the kernel's language.
- **silent** (bool, optional (default False)) If set, the kernel will execute the code as quietly possible, and will force store\_history to be False.
- **store\_history** (bool, optional (default True)) If set, the kernel will store command history. This is forced to be False if silent is True.
- user\_expressions (dict, optional) A dict mapping names to expressions to be evaluated in the user's dict. The expression values are returned as strings formatted using repr().
- allow\_stdin (bool, optional (default self.allow\_stdin)) Flag for whether the kernel can send stdin requests to frontends.

Some frontends (e.g. the Notebook) do not support stdin requests. If raw\_input is called from code executed from such a frontend, a StdinNotImplementedError will be raised.

• **stop\_on\_error** (bool, optional (default True)) - Flag whether to abort the execution queue, if an exception is encountered.

#### **Returns**

**Return type** The msg\_id of the message sent.

```
complete (code, cursor_pos=None)
```

Tab complete text in the kernel's namespace.

#### **Parameters**

- **code** (*str*) The context in which completion is requested. Can be anything between a variable name and an entire cell.
- **cursor\_pos** (*int*, *optional*) The position of the cursor in the block of code where the completion was requested. Default: len(code)

#### **Returns**

**Return type** The msg\_id of the message sent.

```
inspect (code, cursor_pos=None, detail_level=0)
```

Get metadata information about an object in the kernel's namespace.

It is up to the kernel to determine the appropriate object to inspect.

#### **Parameters**

- **code** (str) The context in which info is requested. Can be anything between a variable name and an entire cell.
- **cursor\_pos** (*int*, *optional*) The position of the cursor in the block of code where the info was requested. Default: len(code)
- **detail\_level** (int, optional) The level of detail for the introspection (0-2)

#### **Returns**

**Return type** The msg\_id of the message sent.

**history** (raw=True, output=False, hist\_access\_type='range', \*\*kwargs)
Get entries from the kernel's history list.

#### **Parameters**

- raw (bool) If True, return the raw input.
- **output** (bool) If True, then return the output as well.
- hist\_access\_type (str) -
  - **'range'** (fill in session, start and stop params), 'tail' (fill in n) or 'search' (fill in pattern param).
- **session** (*int*) For a range request, the session from which to get lines. Session numbers are positive integers; negative ones count back from the current session.
- **start** (*int*) The first line number of a history range.
- **stop** (*int*) The final (excluded) line number of a history range.
- **n** (*int*) The number of lines of history to get for a tail request.
- pattern (str) The glob-syntax pattern for a search request.

#### Returns

**Return type** The ID of the message sent.

```
comm_info(target_name=None)
```

Request comm info

#### Returns

**Return type** The msg\_id of the message sent

#### is\_complete(code)

Ask the kernel whether some code is complete and ready to execute.

#### input (string)

Send a string of raw input to the kernel.

This should only be called in response to the kernel sending an input\_request message on the stdin channel.

#### shutdown (restart=False)

Request an immediate kernel shutdown.

Upon receipt of the (empty) reply, client code can safely assume that the kernel has shut down and it's safe to forcefully terminate it if it's still alive.

The kernel will send the reply via a function registered with Python's atexit module, ensuring it's truly done as the kernel is done with all normal operation.

#### Returns

**Return type** The msg\_id of the message sent

#### get\_shell\_msg(\*args, \*\*kwargs)

Get a message from the shell channel

#### get\_iopub\_msg(\*args, \*\*kwargs)

Get a message from the iopub channel

```
get_stdin_msg(*args, **kwargs)
```

Get a message from the stdin channel

```
class jupyter_client.BlockingKernelClient(**kwargs)
```

A KernelClient with blocking APIs

get\_[channel]\_msg() methods wait for and return messages on channels, raising queue. Empty if no message arrives within timeout seconds.

Execute code in the kernel interactively

Output will be redisplayed, and stdin prompts will be relayed as well. If an IPython kernel is detected, rich output will be displayed.

You can pass a custom output\_hook callable that will be called with every IOPub message that is produced instead of the default redisplay.

New in version 5.0.

#### **Parameters**

- **code** (str) A string of code in the kernel's language.
- **silent** (bool, optional (default False)) If set, the kernel will execute the code as quietly possible, and will force store\_history to be False.
- **store\_history** (bool, optional (default True)) If set, the kernel will store command history. This is forced to be False if silent is True.

- user\_expressions (dict, optional) A dict mapping names to expressions to be evaluated in the user's dict. The expression values are returned as strings formatted using repr().
- allow\_stdin (bool, optional (default self.allow\_stdin)) Flag for whether the kernel can send stdin requests to frontends.
  - Some frontends (e.g. the Notebook) do not support stdin requests. If raw\_input is called from code executed from such a frontend, a StdinNotImplementedError will be raised.
- **stop\_on\_error** (bool, optional (default True)) Flag whether to abort the execution queue, if an exception is encountered.
- timeout (float or None (default: None)) Timeout to use when waiting for a reply
- **output\_hook** (*callable* (*msg*)) Function to be called with output messages. If not specified, output will be redisplayed.
- **stdin\_hook** (*callable* (*msg*)) Function to be called with stdin\_request messages. If not specified, input/getpass will be called.

**Returns** reply – The reply message for this request

Return type dict

## CHAPTER 5

## Changes in Jupyter Client

### 5.1 5.1

#### 5.1 on GitHub

• Define Jupyter protocol version 5.2, resolving ambiguity of cursor\_pos field in the presence of unicode surrogate pairs.

#### See also:

cursor\_pos and unicode offsets

- Add Session.clone() for making a copy of a Session object without sharing the digest history. Reusing a single Session object to connect multiple sockets to the same IOPub peer can cause digest collisions.
- Avoid global references preventing garbage collection of background threads.

### 5.2 5.0

#### 5.2.1 5.0.1

#### 5.0.1 on GitHub

• Update internal protocol version number to 5.1, which should have been done in 5.0.0.

#### 5.2.2 5.0.0

#### 5.0.0 on GitHub

#### New features:

- Implement Jupyter protocol version 5.1.
- Introduce jupyter run command for running scripts with a kernel, for instance:

```
jupyter run --kernel python3 myscript.py
```

- New method BlockingKernelClient.execute\_interactive() for running code and capturing or redisplaying its output.
- New KernelManager.shutdown\_wait\_time configurable for adjusting the time for a kernel manager to wait after politely requesting shutdown before it resorts to forceful termination.

#### Fixes:

- Set sticky bit on connection-file directory to avoid getting cleaned up.
- jupyter\_client.launcher.launch\_kernel() passes through additional options to the underlying Popen, matching KernelManager.start\_kernel().
- Check types of buffers argument in Session.send(), so that TypeErrors are raised immediately, rather than in the eventloop.

#### Changes:

- In kernelspecs, if the executable is the string python (as opposed to an absolute path), sys.executable will be used rather than resolving python on PATH. This should enable Python-based kernels to install kernelspecs as part of wheels.
- kernelspec names are now validated. They should only include ascii letters and numbers, plus period, hyphen, and underscore.

#### Backward-incompatible changes:

• datetime objects returned in parsed messages are now always timezone-aware. Timestamps in messages without timezone info are interpreted as the local timezone, as this was the behavior in earlier versions.

### 5.3 4.4

#### 5.3.1 4.4.0

#### 4.4 on GitHub

- Add KernelClient.load\_connection\_info() on KernelClient, etc. for loading connection info directly from a dict, not just from files.
- Include parent headers when adapting messages from older protocol implementations (treats parent headers the same as headers).
- Compatibility fixes in tests for recent changes in ipykernel.

#### 5.4 4.3

#### 5.4.1 4.3.0

#### 4.3 on GitHub

• Adds --sys-prefix argument to jupyter kernelspec install, for better symmetry with jupyter nbextension install, etc.

## 5.5 4.2

#### 5.5.1 4.2.2

#### 4.2.2 on GitHub

• Another fix for the start\_new\_kernel() issue in 4.2.1 affecting slow-starting kernels.

#### 5.5.2 4.2.1

#### 4.2.1 on GitHub

• Fix regression in 4.2 causing start\_new\_kernel () to fail while waiting for kernels to become available.

#### 5.5.3 4.2.0

#### 4.2.0 on GitHub

- added jupyter kernelspec remove for removing kernelspecs
- allow specifying the environment for kernel processes via the env argument
- added name field to connection files identifying the kernelspec name, so that consumers of connection files (alternate frontends) can identify the kernelspec in use
- added KernelSpecManager.get\_all\_specs() for getting all kernelspecs more efficiently
- various improvements to error messages and documentation

### 5.6 4.1

#### 5.6.1 4.1.0

#### 4.1.0 on GitHub

#### Highlights:

- Setuptools fixes for jupyter kernelspec
- jupyter kernelspec list includes paths
- add KernelManager.blocking\_client()
- provisional implementation of comm\_info requests from upcoming 5.1 release of the protocol

### 5.7 4.0

The first release of Jupyter Client as its own package.

5.5. 4.2

# CHAPTER 6

## Indices and tables

- genindex
- modindex
- search

| jupyter_client Documentation, Release 5.1.0 |
|---------------------------------------------|
|---------------------------------------------|

## Python Module Index

```
jupyter_client, 33
jupyter_client.kernelspec, 33
```

48 Python Module Index

## Index

| Α                                                                                                    | G                                                                                                    |
|----------------------------------------------------------------------------------------------------|----------------------------------------------------------------------------------------------------|
| argv (jupyter_client.kernelspec.KernelSpec attribute), 33                                                                                                    | get_all_specs() (jupyter_client.kernelspec.KernelSpecManager method), 34                                                                                                    |
| В                                                                                                    | get_iopub_msg() (jupyter_client.KernelClient method),                                                                                                    |
| banner (MyKernel attribute), 29<br>blocking_client() (jupyter_client.KernelManager<br>method), 35<br>BlockingKernelClient (class in jupyter_client), 39                                                                                                    | 39 get_kernel() (jupyter_client.MultiKernelManager method), 36 get_kernel_spec() (in module jupyter_client.kernelspec), 34                                                                                                    |
| C                                                                                                    | get_kernel_spec() (jupyter_client.kernelspec.KernelSpecManager                                                                                                    |
| client() (jupyter_client.KernelManager method), 35<br>comm_info() (jupyter_client.KernelClient method), 38<br>complete() (jupyter_client.KernelClient method), 38                                                                                                    | method), 34 get_shell_msg() (jupyter_client.KernelClient method), 39 get_stdin_msg() (jupyter_client.KernelClient method), 39                                                                                                    |
| D                                                                                                    | Н                                                                                                    |
| display_name (jupyter_client.kernelspec.KernelSpec attribute), 33 do_complete() (MyKernel method), 31 do_execute() (MyKernel method), 29 do_history() (MyKernel method), 31 do_inspect() (MyKernel method), 31 do_is_complete() (MyKernel method), 31 do_shutdown() (MyKernel method), 32  E env (jupyter_client.kernelspec.KernelSpec attribute), 33 environment variable     JUPYTER_PATH, 26 execute() (jupyter_client.KernelClient method), 37 execute_interactive() (jupyter_client.BlockingKernelClient method), 39 | history() (jupyter_client.KernelClient method), 38    implementation (MyKernel attribute), 29 implementation_version (MyKernel attribute), 29 input() (jupyter_client.KernelClient method), 39 inspect() (jupyter_client.KernelClient method), 38 install_kernel_spec() (in module |
| F find_kernel_specs() (in module jupyter_client.kernelspec), 34 find_kernel_specs() (jupyter_client.kernelspec.KernelSpectmethod), 34                                                                                                    | jupyter_client (module), 33 jupyter_client.kernelspec (module), 33 JUPYTER_PATH, 26  Manager kernel (jupyter_client.KernelManager attribute), 35                                                                                                    |

```
Τ
kernel name (jupyter client.KernelManager attribute),
                                                          to_json() (jupyter_client.kernelspec.KernelSpec method),
KernelClient (class in jupyter client), 37
KernelManager (class in jupyter_client), 34
KernelSpec (class in jupyter client.kernelspec), 33
KernelSpecManager (class in jupyter client.kernelspec),
         34
L
language
            (jupyter_client.kernelspec.KernelSpec
         tribute), 33
language_info (MyKernel attribute), 29
                    (jupyter_client.MultiKernelManager
list_kernel_ids()
         method), 36
load_connection_file()
                            (jupyter_client.KernelClient
         method), 37
load_connection_info()
                            (jupyter_client.KernelClient
         method), 37
M
metadata
            (jupyter_client.kernelspec.KernelSpec
                                                     at-
         tribute), 33
MultiKernelManager (class in jupyter_client), 36
MyKernel (built-in class), 29, 31
Ν
name
         (jupyter_client.kernelspec.NoSuchKernel
                                                     at-
         tribute), 34
NoSuchKernel, 34
R
remove_kernel()
                    (jupyter_client.MultiKernelManager
         method), 36
resource_dir (jupyter_client.kernelspec.KernelSpec at-
         tribute), 33
restart kernel() (jupyter client.KernelManager method),
run_kernel() (in module jupyter_client), 36
S
shutdown() (jupyter_client.KernelClient method), 39
                    (jupyter_client.MultiKernelManager
shutdown_all()
         method), 36
shutdown kernel()
                         (jupyter client.KernelManager
         method), 35
signal_kernel() (jupyter_client.KernelManager method),
start_channels() (jupyter_client.KernelClient method), 37
start_kernel() (jupyter_client.KernelManager method), 35
start kernel()
                    (jupyter_client.MultiKernelManager
         method), 36
```

50 Index